Форма № Р50007

○ 共方評 366円

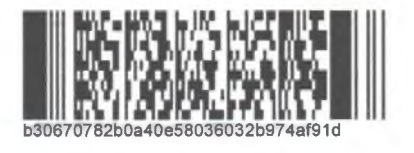

# Лист записи Единого государственного реестра юридических лиц

В Единый государственный реестр юридических лиц в отношении юридического

лица

# МУНИЦИПАЛЬНОЕ БЮДЖЕТНОЕ ДОШКОЛЬНОЕ ОБРАЗОВАТЕЛЬНОЕ УЧРЕЖДЕНИЕ ДЕТСКИЙ САД ОБЩЕРАЗВИВАЮЩЕГО ВИДА №5 "АЛЕНУШКА" С.ХОРОЛЬ ХОРОЛЬСКОГО МУНИЦИПАЛЬНОГО РАЙОНА ПРИМОРСКОГО КРАЯ

полное наименование юридического лица

основной государственный регистрационный номер (ОГРН)  $1\mid 0\mid 2\mid 2\mid 5\mid 0\mid 1\mid 2\mid 2\mid 5\mid 5\mid 7\mid 0$ 

внесена запись о государственной регистрации изменений, внесенных в учредительные документы юридического лица, связанных с внесением изменений в сведения о юридическом лице, содержащиеся в ЕГРЮЛ, на основании заявления

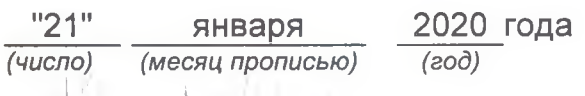

за государственным регистрационным номером (ГРН)

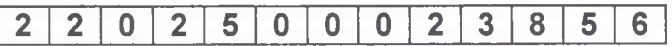

## Запись содержит следующие сведения:

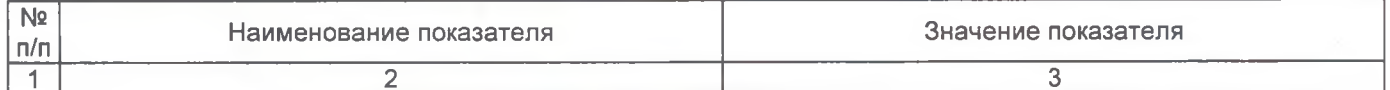

Сведения о наименовании юридического лица, внесенные в Единый государственный реестр юридических лиц 上もりこと目的でい

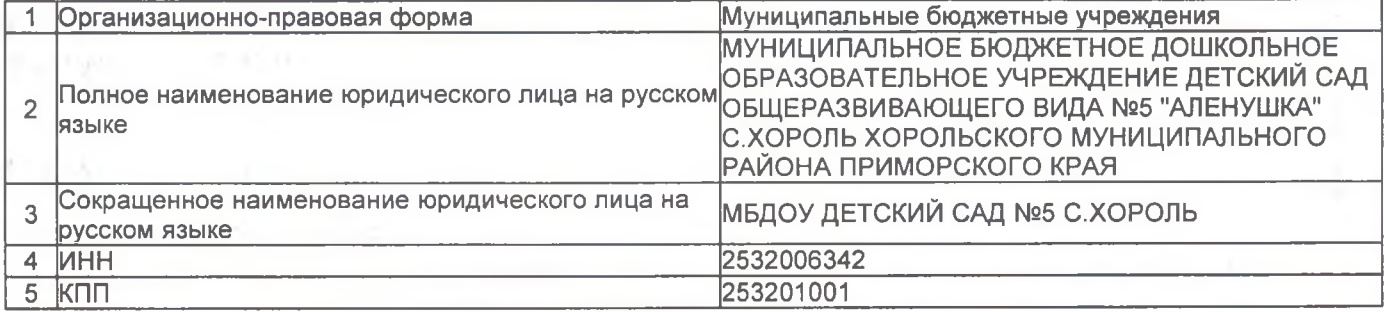

Сведения об адресе (месте нахождения) юридического лица, внесенные в Единый государственный реестр юридических лиц

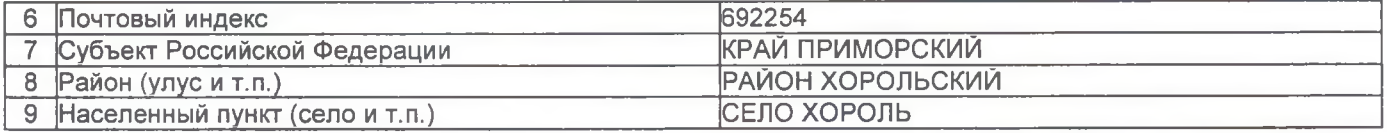

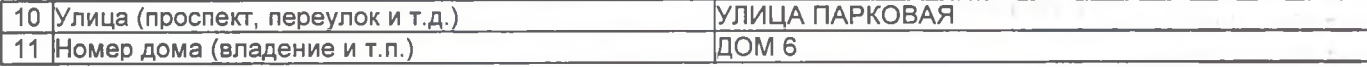

#### Сведения о заявителях при данном виде регистрации

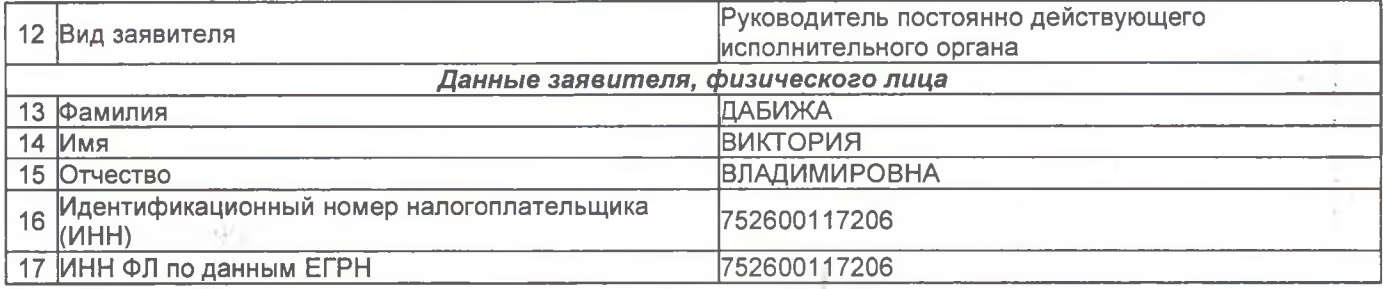

#### Сведения о документах, представленных для внесения данной записи в Единый государственный реестр юридических лиц

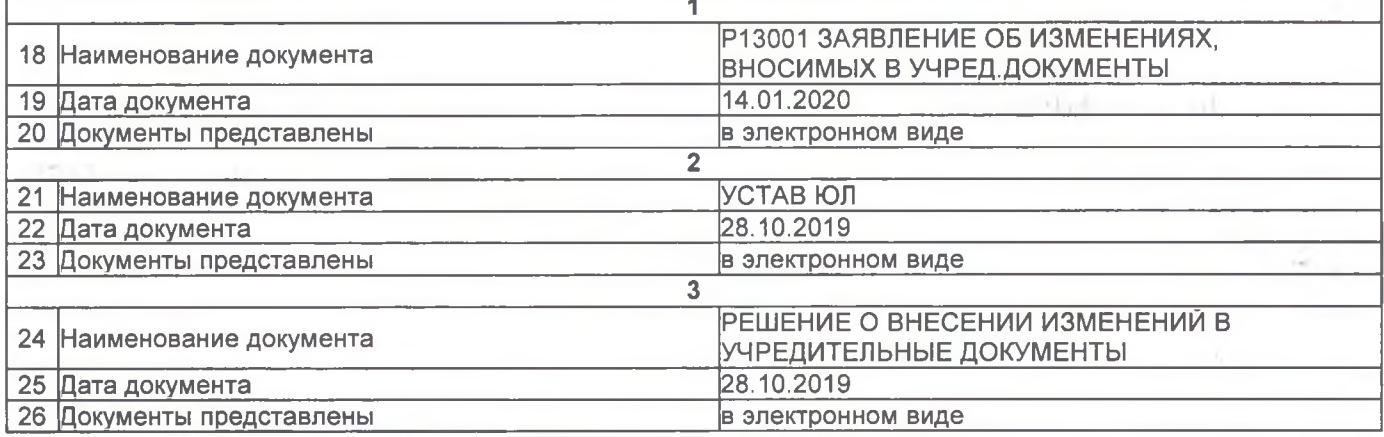

编辑时 金融后发送帐号件 项带 平。

### Лист записи выдан налоговым органом

## Инспекция Федеральной налоговой службы по Ленинскому району г. Владивостока

наименование регистрирующего органа

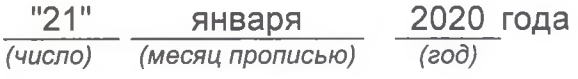

### Начальник отдела

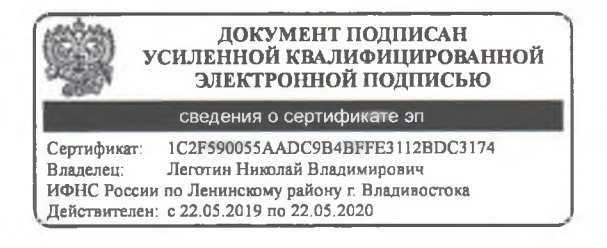

Леготин Николай Владимирович

Подпись, Фамилия, инициалы

 $16 + 26 + 120$